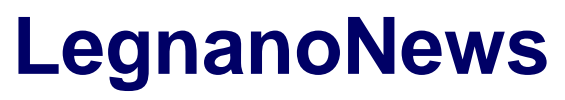

Le news di Legnano e dell'Alto Milanese

## **[Cosa si impara nei corsi Its? La Fondazione Incom apre le sue](https://www.legnanonews.com/aree-geografiche/lombardia/2021/04/21/cosa-si-impara-nei-corsi-its-la-fondazione-incom-apre-le-sue-classi/979303/) [classi](https://www.legnanonews.com/aree-geografiche/lombardia/2021/04/21/cosa-si-impara-nei-corsi-its-la-fondazione-incom-apre-le-sue-classi/979303/)**

Alessandra Toni · Wednesday, April 21st, 2021

Cosa imparo nel corso Digital? Saprò progettare soluzioni IoT? Con quale qualifica entrerò in azienda se mi iscrivo al corso "tecniche per il networking"? Il mondo digitale è alla ricerca di professionisti preparati e capaci di raccogliere le sfide dell'immediato futuro. Figure spesso nuove, in grado di gestire il continuo cambiamento che il progresso tecnologico impone.

**La Fondazione ITS InCom di Busto Arsizio** ha raccolto, da tempo, la sfida della formazione per questi mondi in continua evoluzione, alleandosi con le aziende leader dei propri settori così da accompagnare i professionisti del domani nella costruzione di competenze in ambiti ancora poco conosciuti.

Per presentare nel modo più chiaro la propria offerta formativa, **ITS InCom ha organizzato sessioni di laboratorio remoto da vivere come un vero e proprio momento d'aula,** un'occasione per calarsi concretamente nell'esperienza di formazione.

**Venerdì 23 aprile,** quindi, si svolgerà **il primo IncomLab**: un pomeriggio di "lezioni" tenute da consulenti e professionisti che collaborano con la Fondazione nel ruolo di docenti.

I primi a entrare "in classe" , **alle 14.00,** saranno gli studenti interessati al percorso **"Cloud Developer**": un full immersion nei concetti di programmazione per sviluppare un videogioco arcade applicando i fondamenti del Coding; basterà spostarsi in un'altra classe per prendere parte ad una lezione di **Digital Communication**, nel corso della quale il docente di **"web designer"** mostrerà come si applicano i concetti di UX/UI per il redesign di una home page e della relativa declinazione responsive per dispositivi mobile.

**Dalle 15.30** si potrà accedere alla lezione di "**Social & Content marketing**" per capire come si declina un contenuto sui diversi social conoscendo la molteplicità dei linguaggi, testuali e visual, che caratterizzano ognuna delle piattaforme che siamo abituati ad usare. Alla stessa ora, in un diverso laboratorio, si parlerà di "**Networking e Cyber Security"** e si dimostrerà quanto possa essere semplice per un malintenzionato ottenere le nostre credenziali di accesso durante la consultazione di un sito web non protetto da https.

Le ultime due lezioni inizieranno **alle 17** e presenteranno il corso "**Data Science**" attraverso l'utilizzo del software MS Power BI per esplorare un dataset alla ricerca di informazioni utili da utilizzare all'interno di una grafica di report personalizzata, e il percorso di "**Tecnico di sistemi** **1**

**IoT per i servizi e le smart industries"** con un simulatore online sviluppato da Autodesk per progettare un circuito con Arduino completo di sensori ed attuatori.

Sarà l'occasione per rendersi conto di cosa attenderà gli iscritti, con i docenti che simuleranno le esperienze di didattica frontale e laboratoriale proprie dei percorsi Its.

Ogni sessione IncomLAB permetterà di conoscere più da vicino gli argomenti principali che verranno trattati all'interno del corso che sceglierai di frequentare. Un'esperienza vissuta per decidere meglio il futuro.

**Per saperne di più:<https://itsincom.it/incomlab-23-aprile-2021/>**

This entry was posted on Wednesday, April 21st, 2021 at 4:16 pm and is filed under [Lombardia](https://www.legnanonews.com/aree-geografiche/lombardia/) You can follow any responses to this entry through the [Comments \(RSS\)](https://www.legnanonews.com/comments/feed/) feed. You can leave a response, or [trackback](https://www.legnanonews.com/aree-geografiche/lombardia/2021/04/21/cosa-si-impara-nei-corsi-its-la-fondazione-incom-apre-le-sue-classi/979303/trackback/) from your own site.